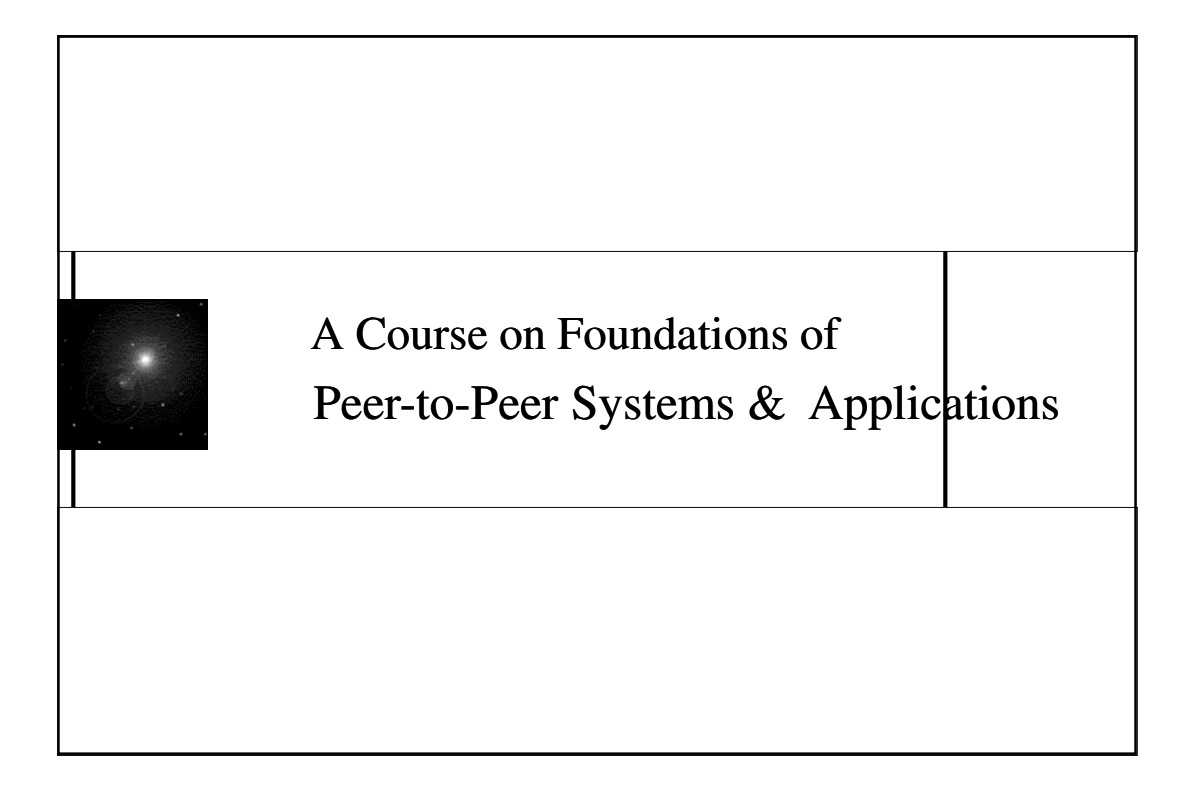

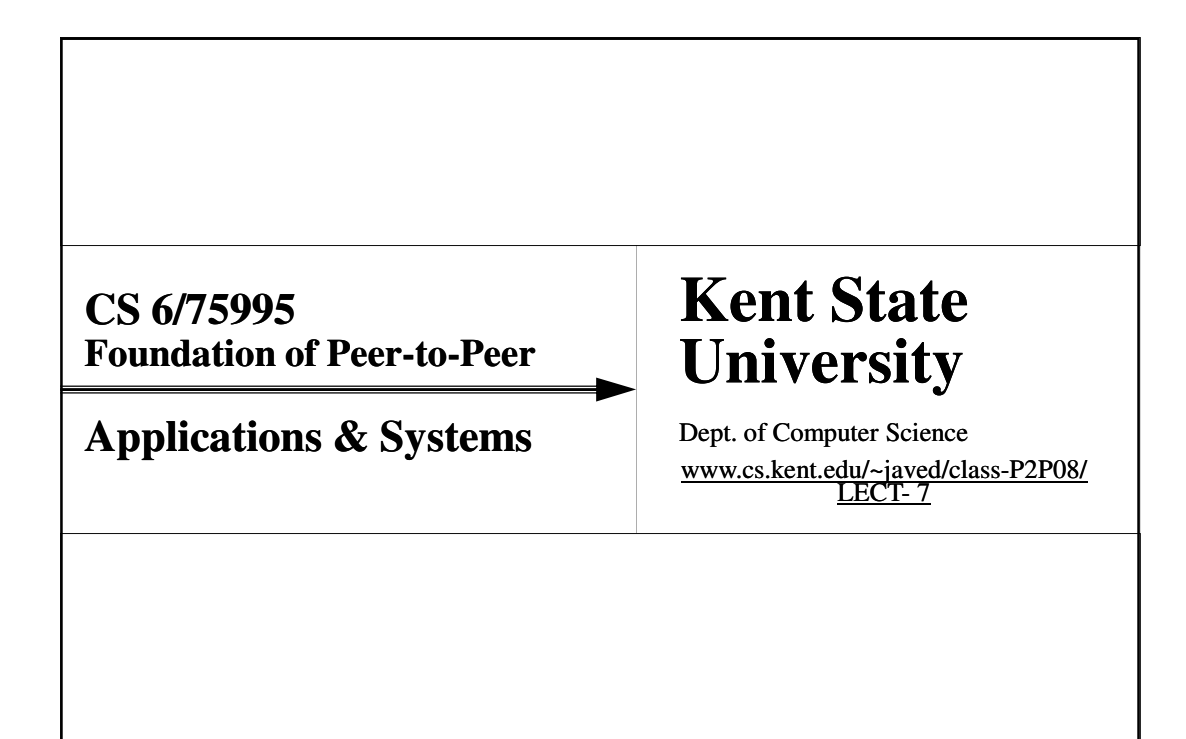

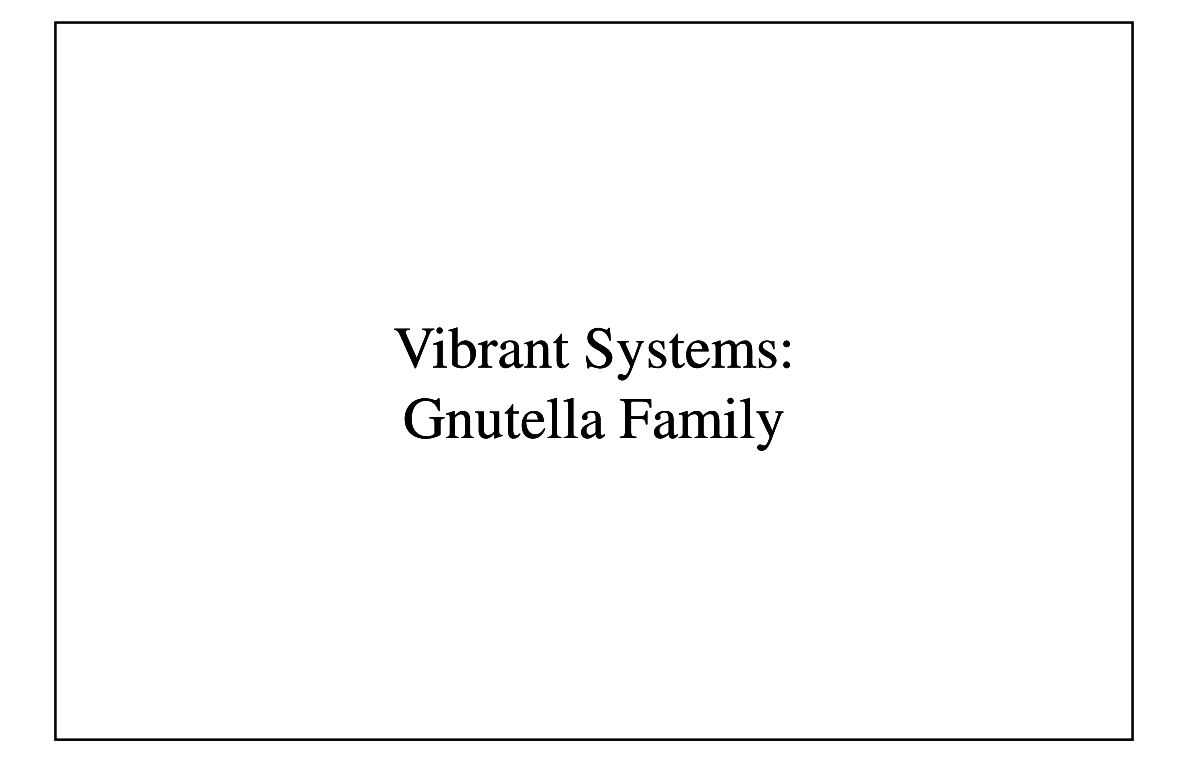

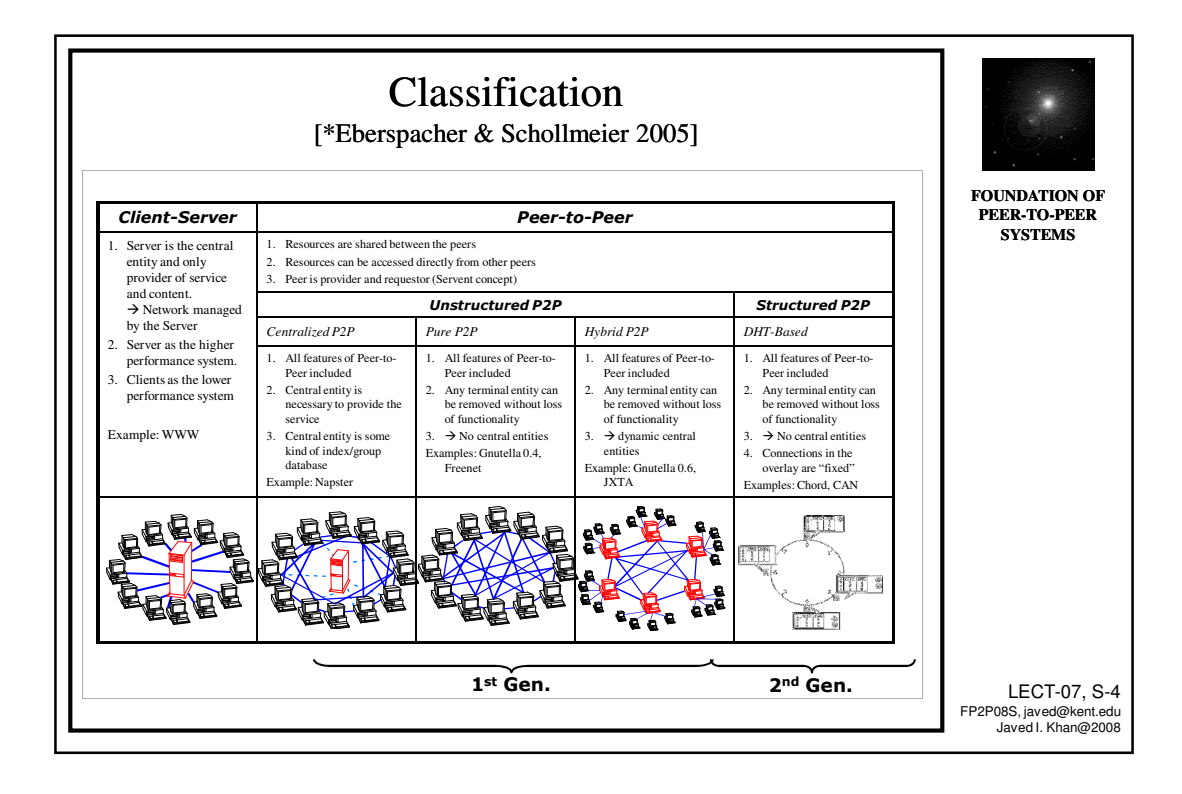

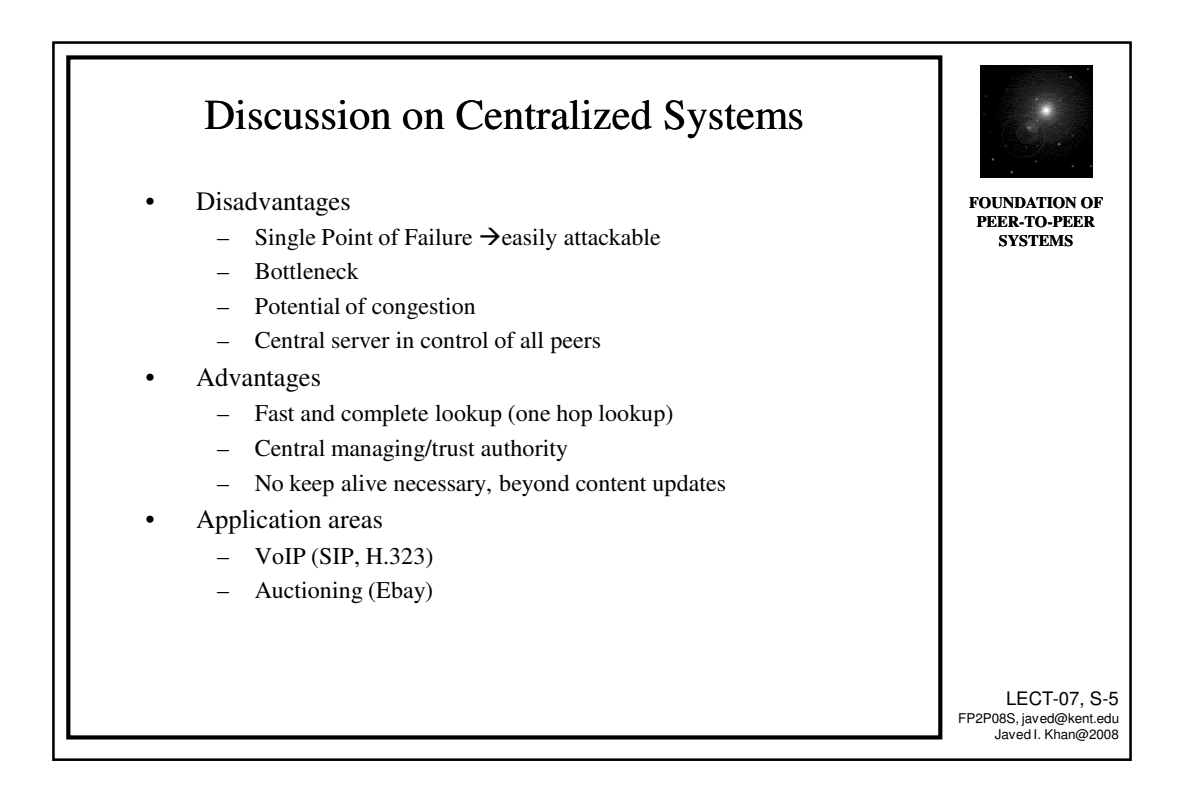

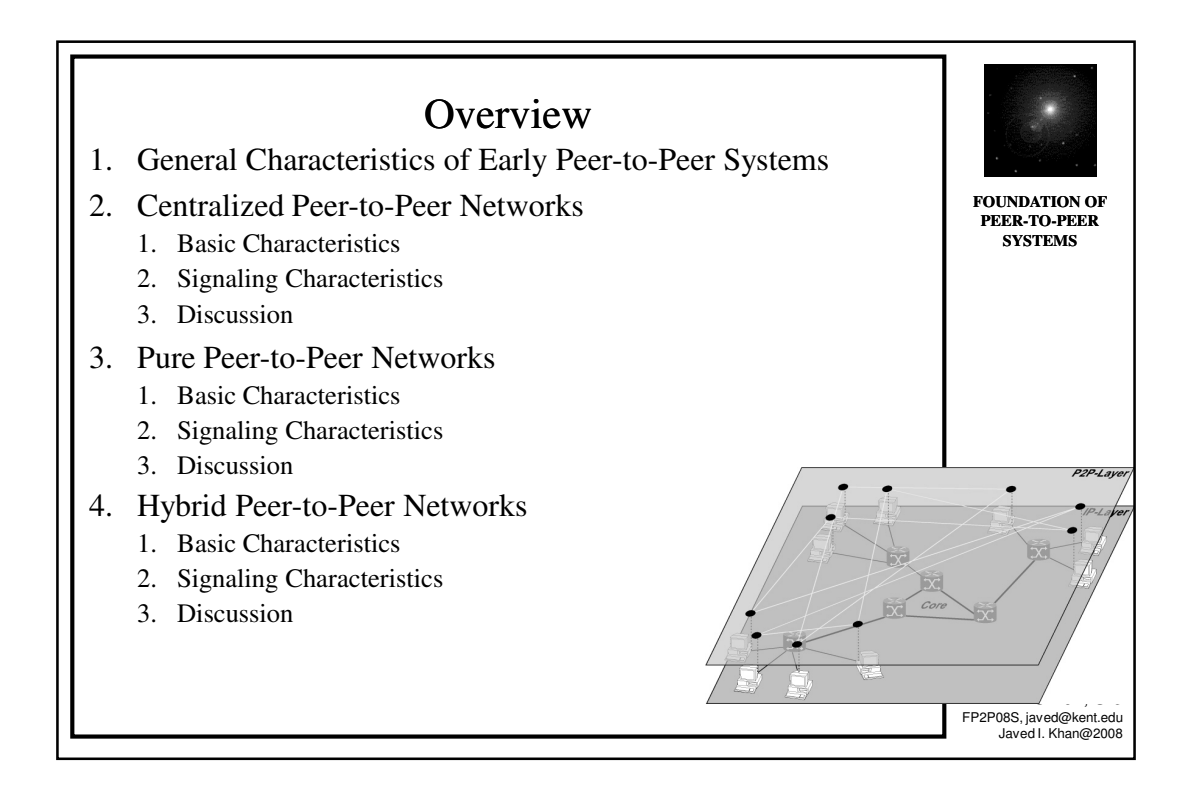

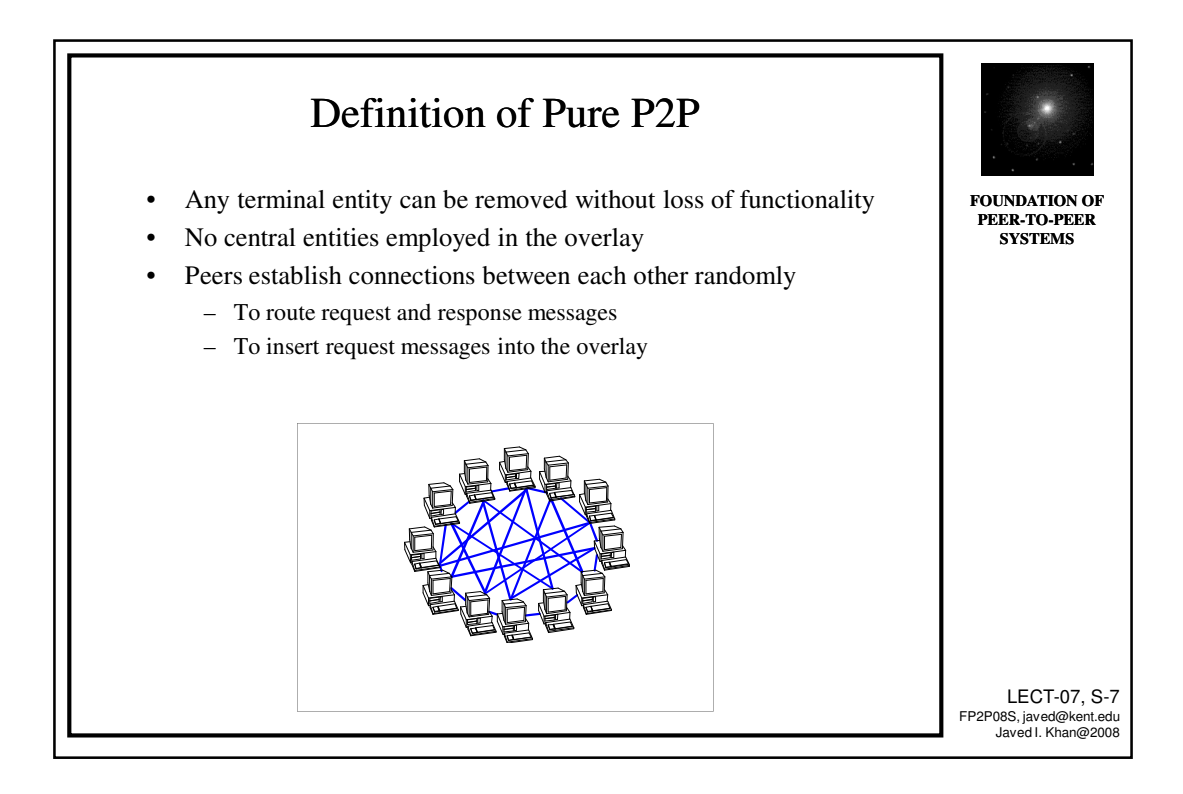

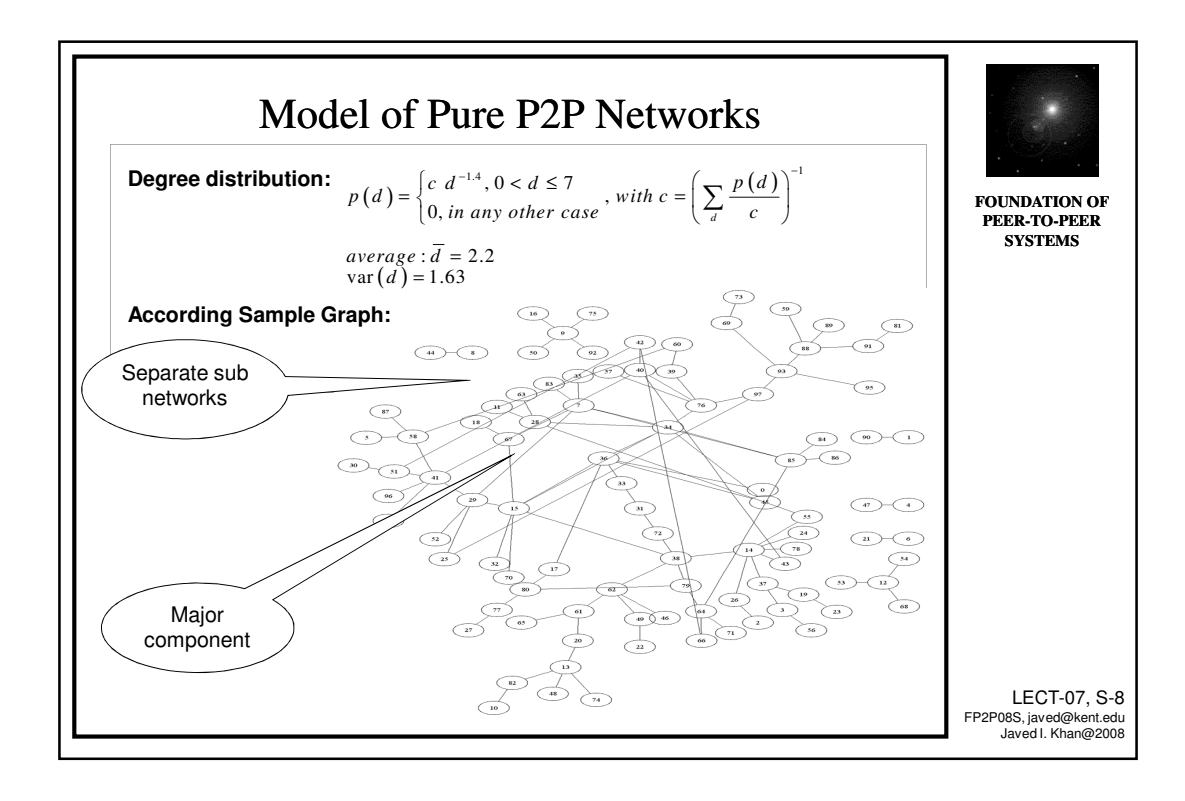

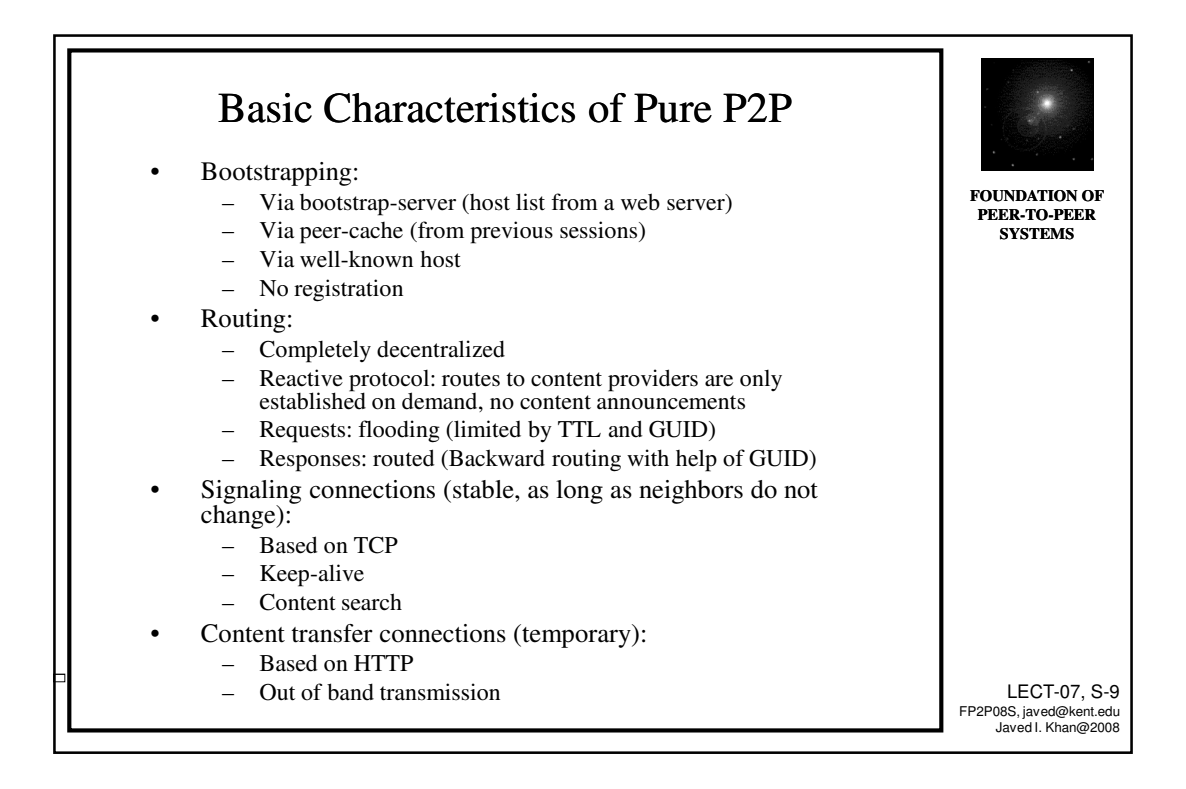

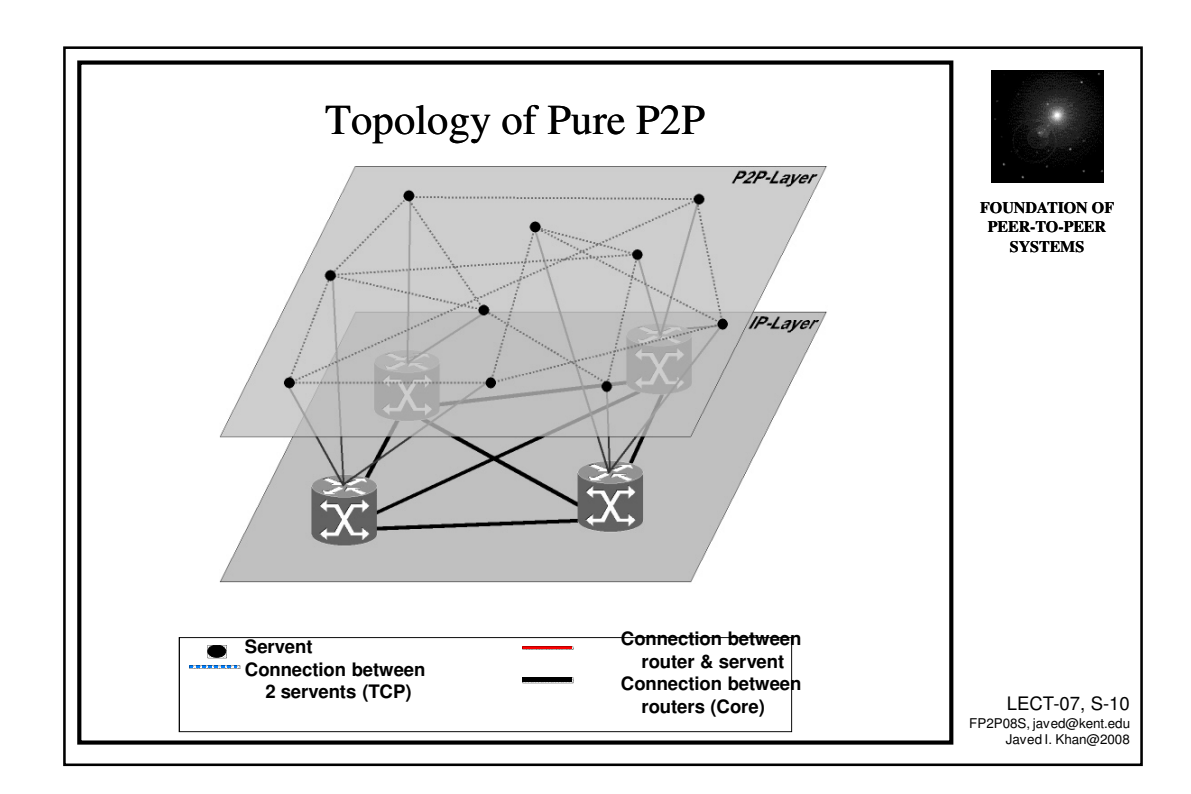

## Example: Gnutella 0.4

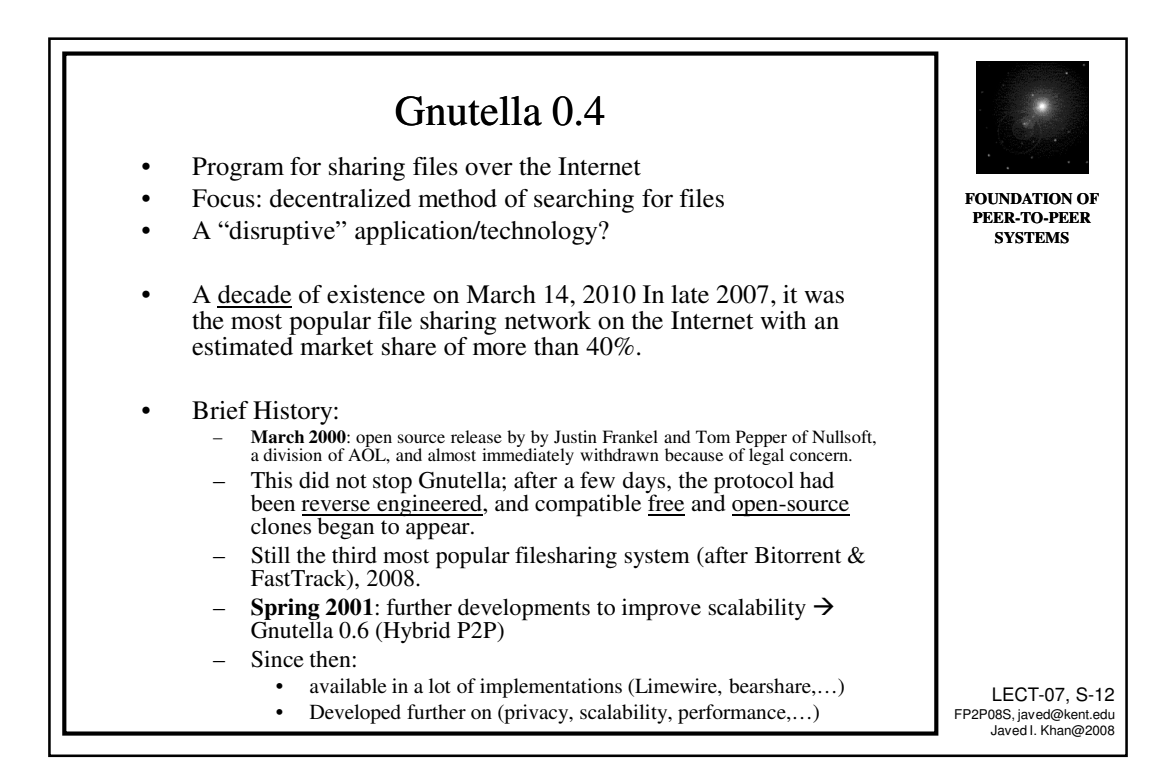

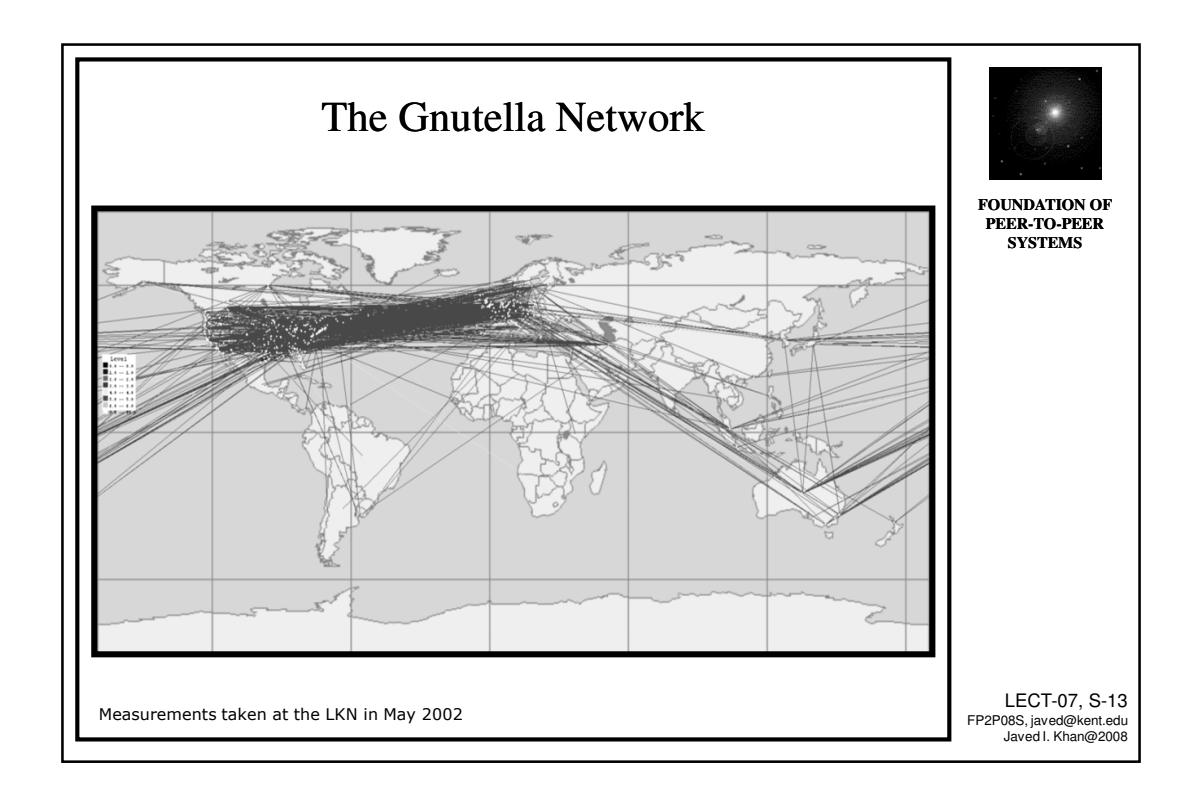

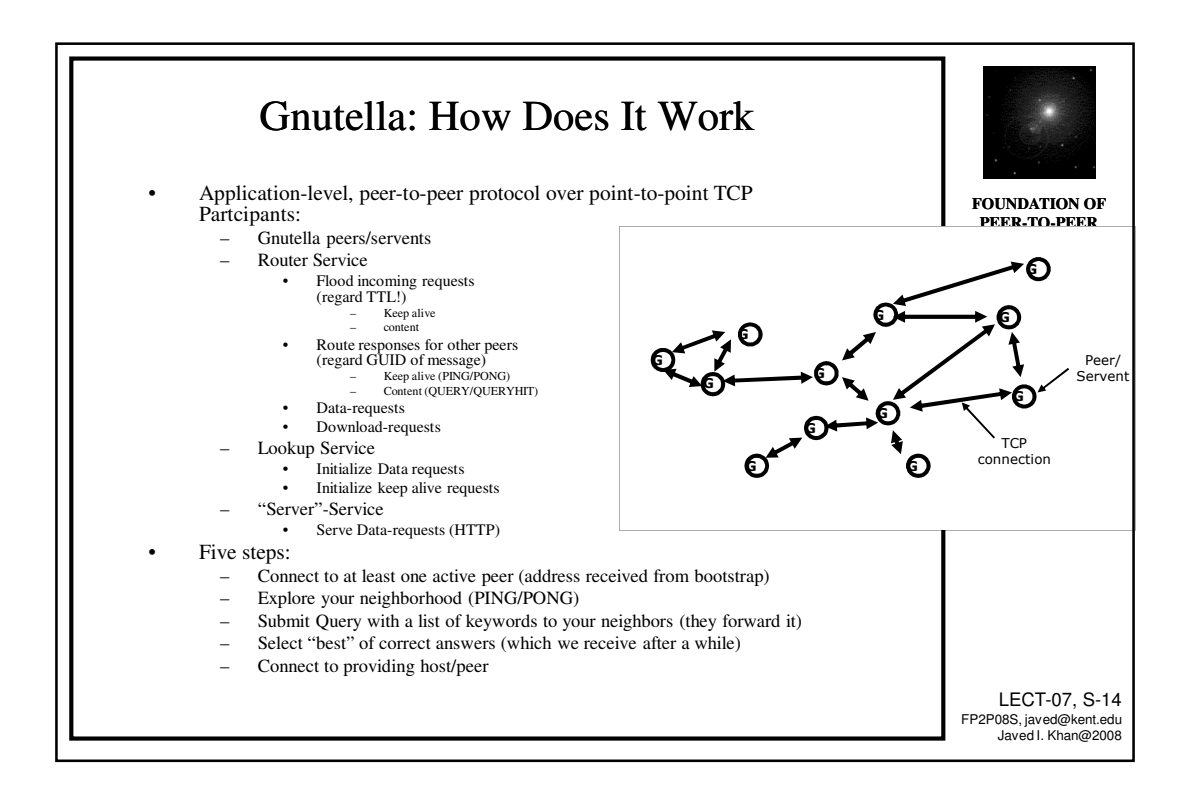

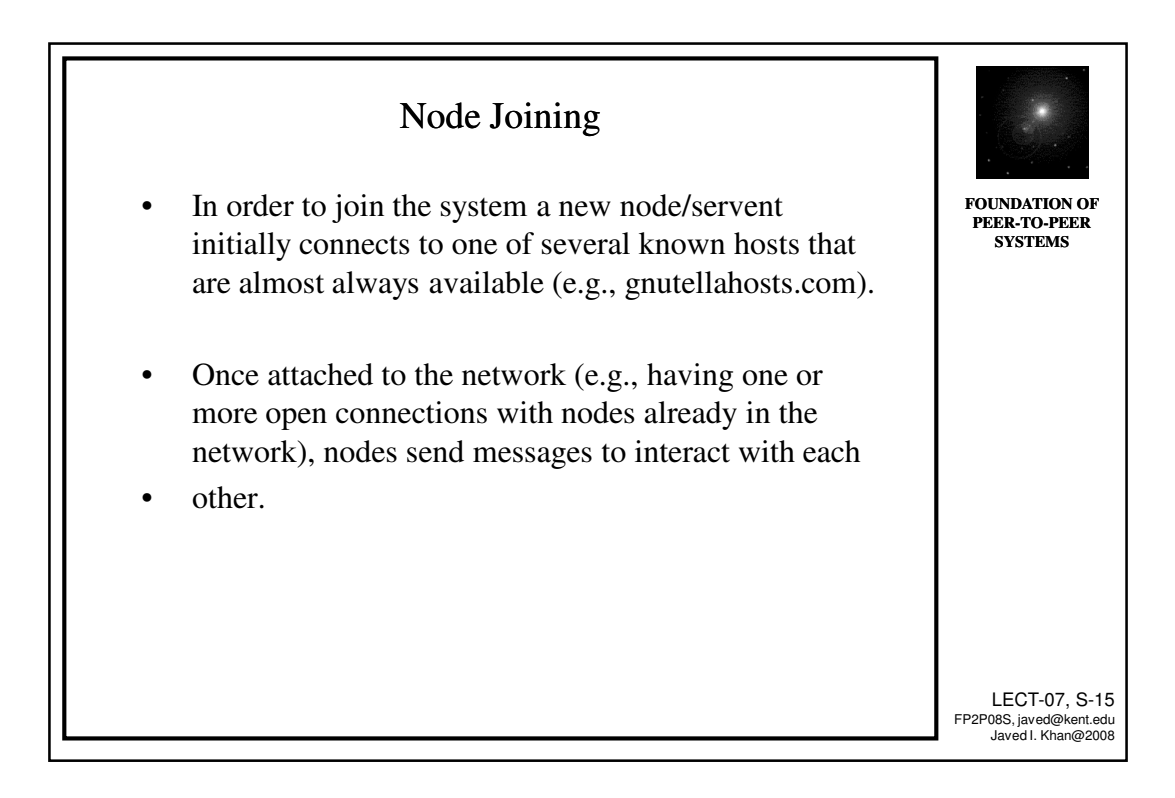

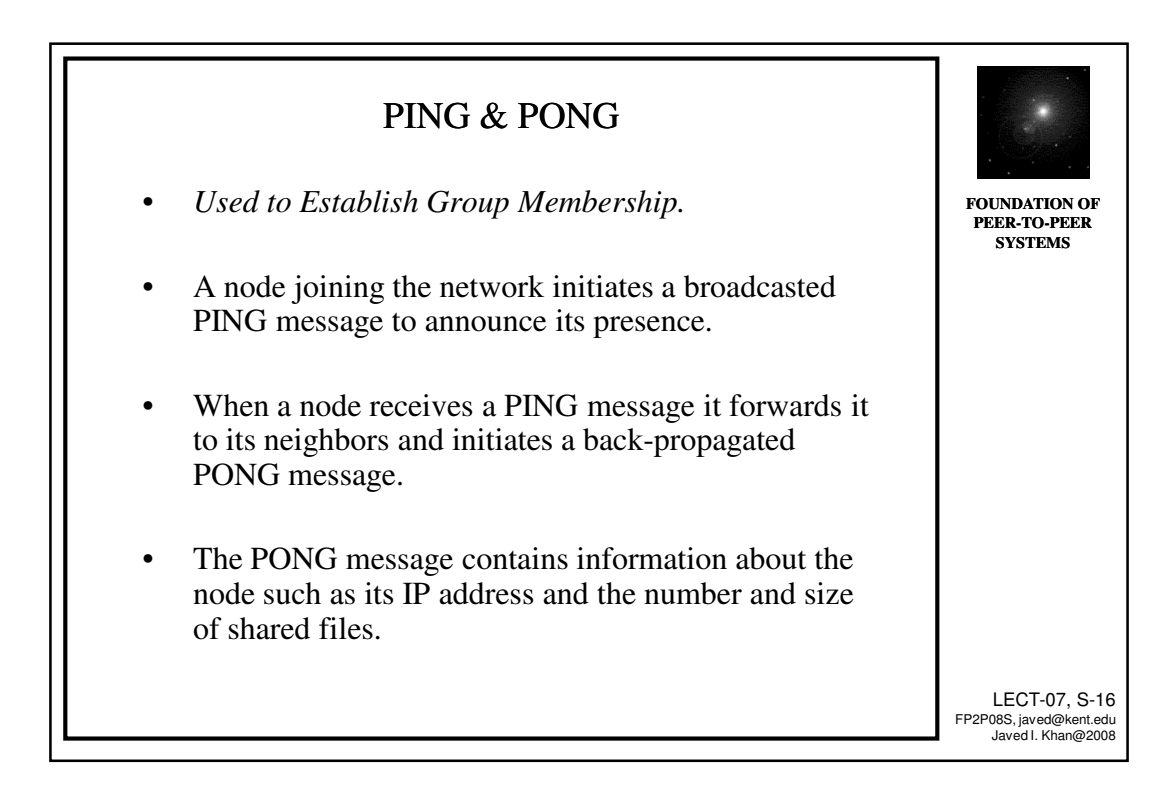

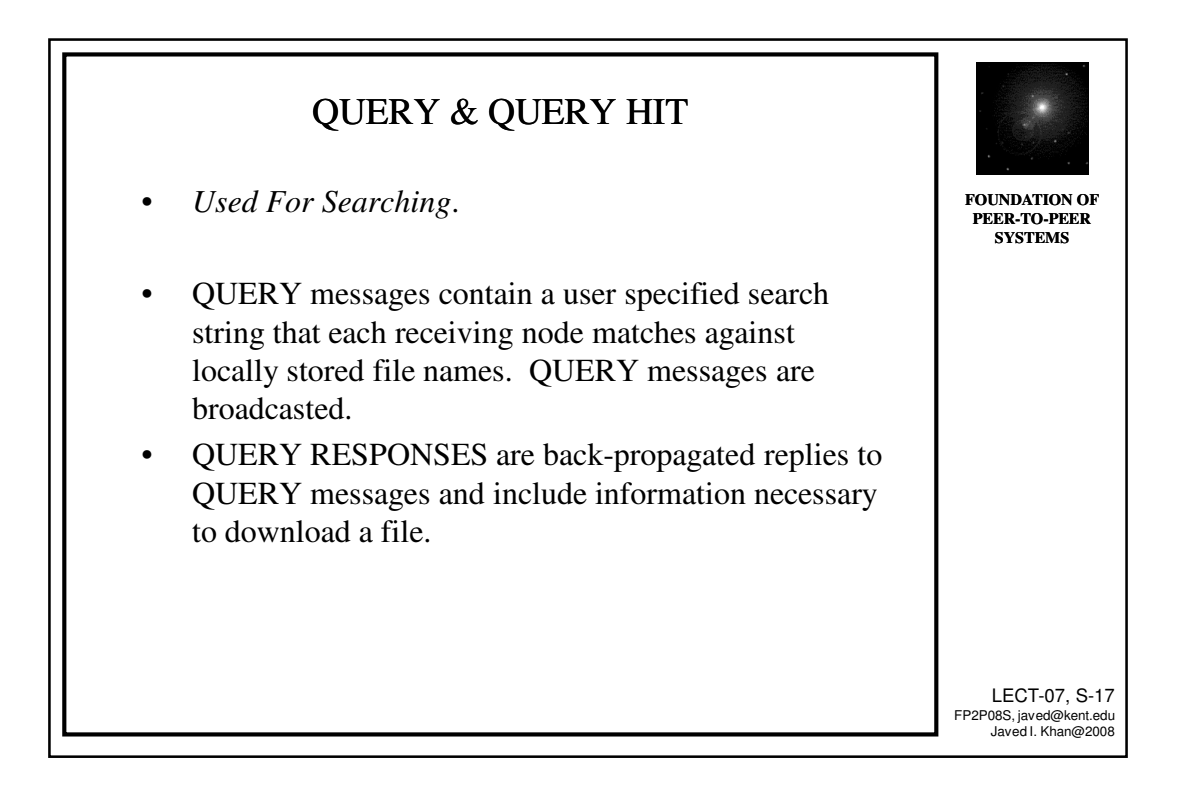

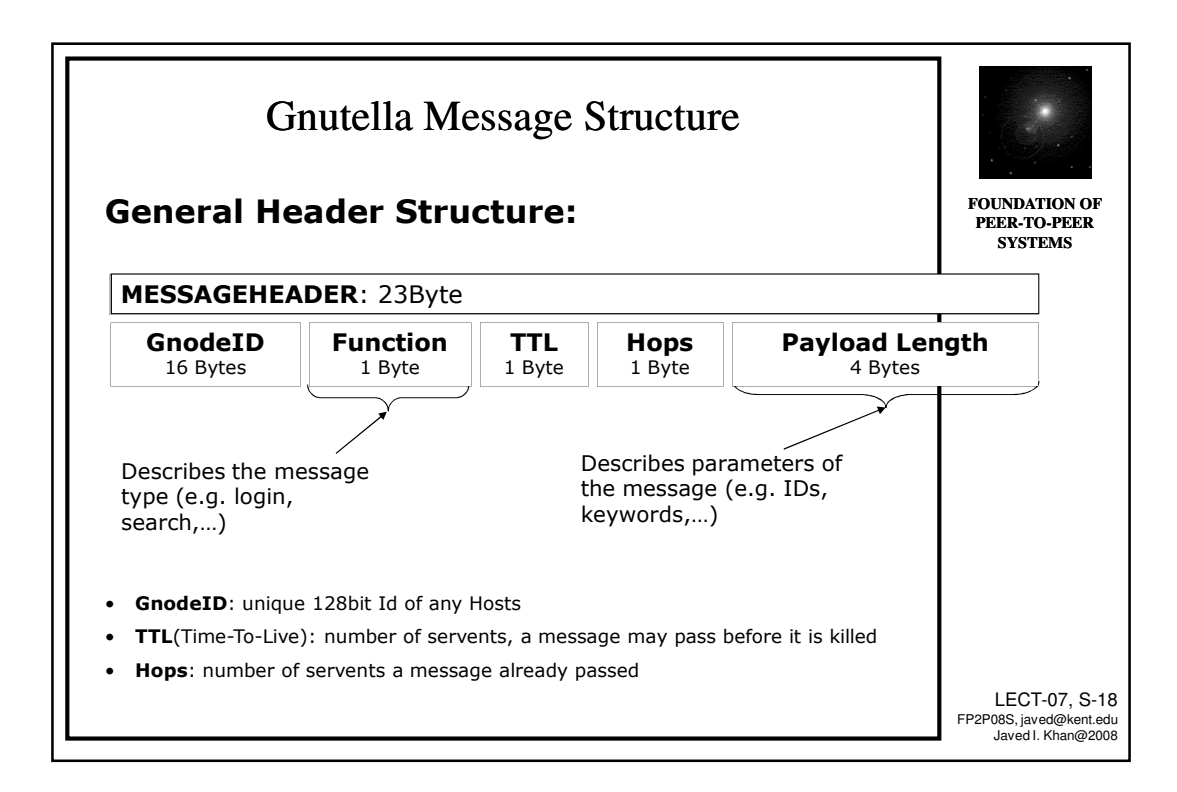

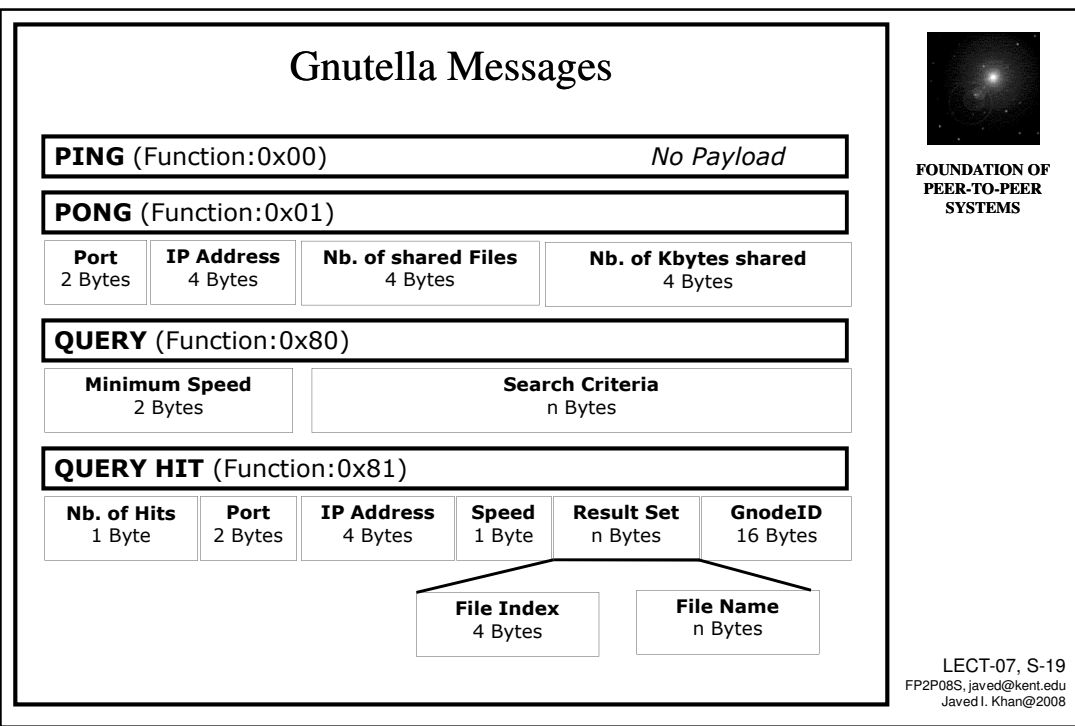

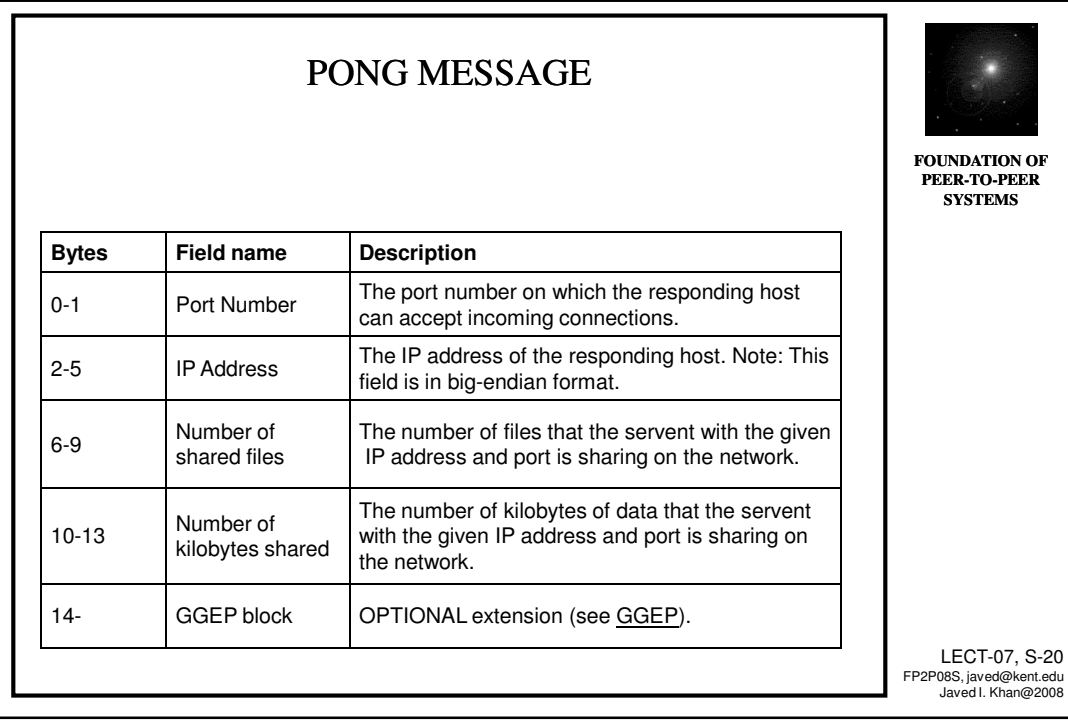

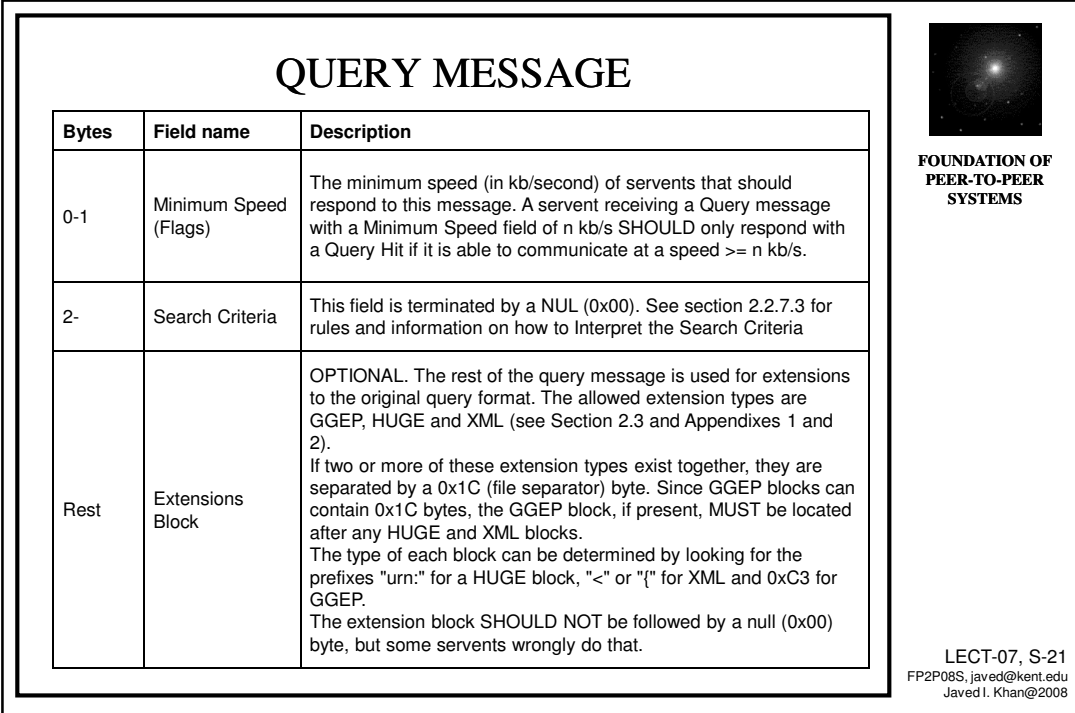

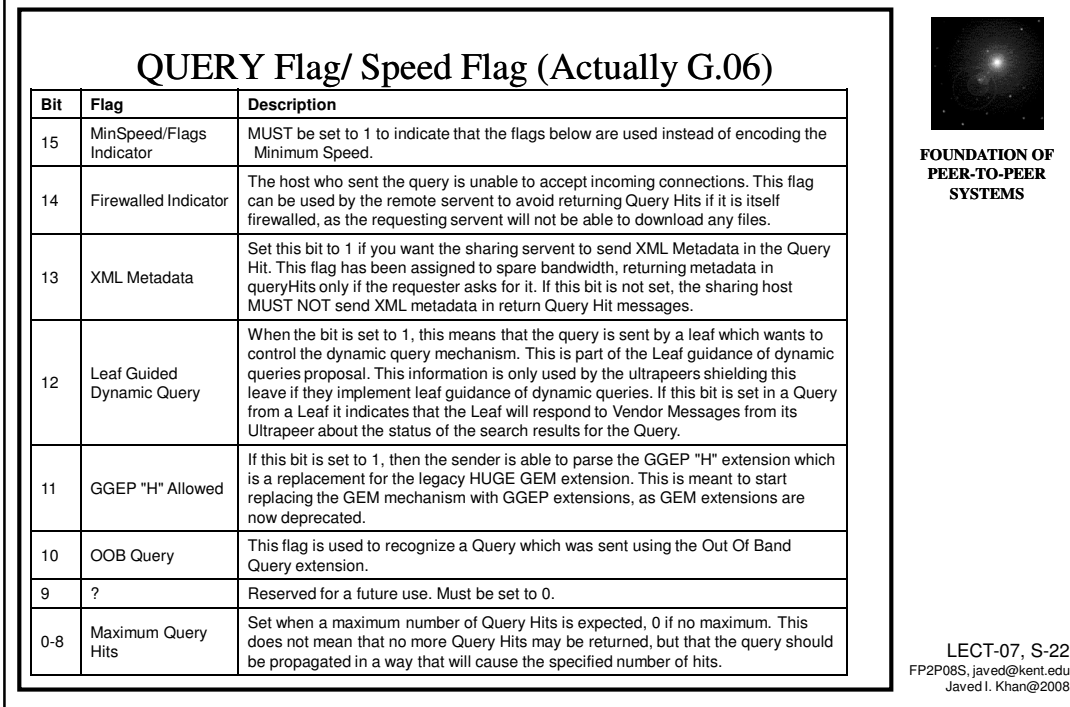

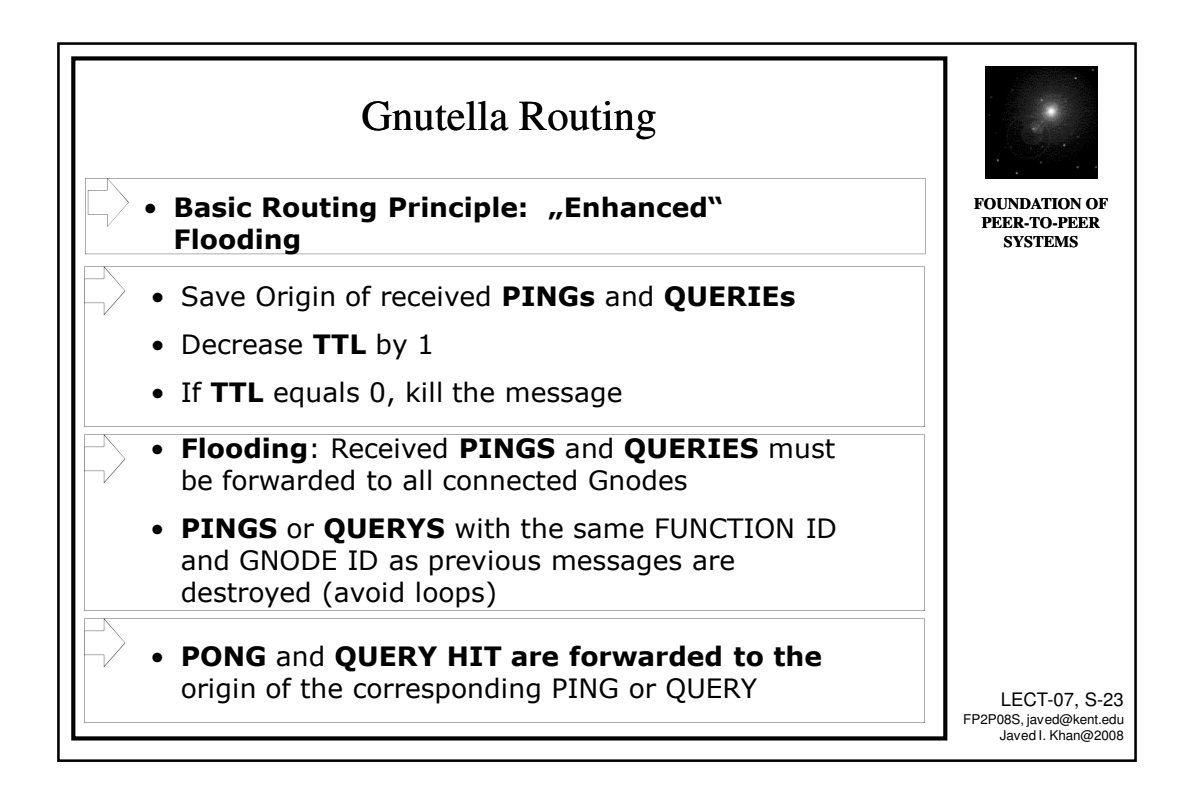

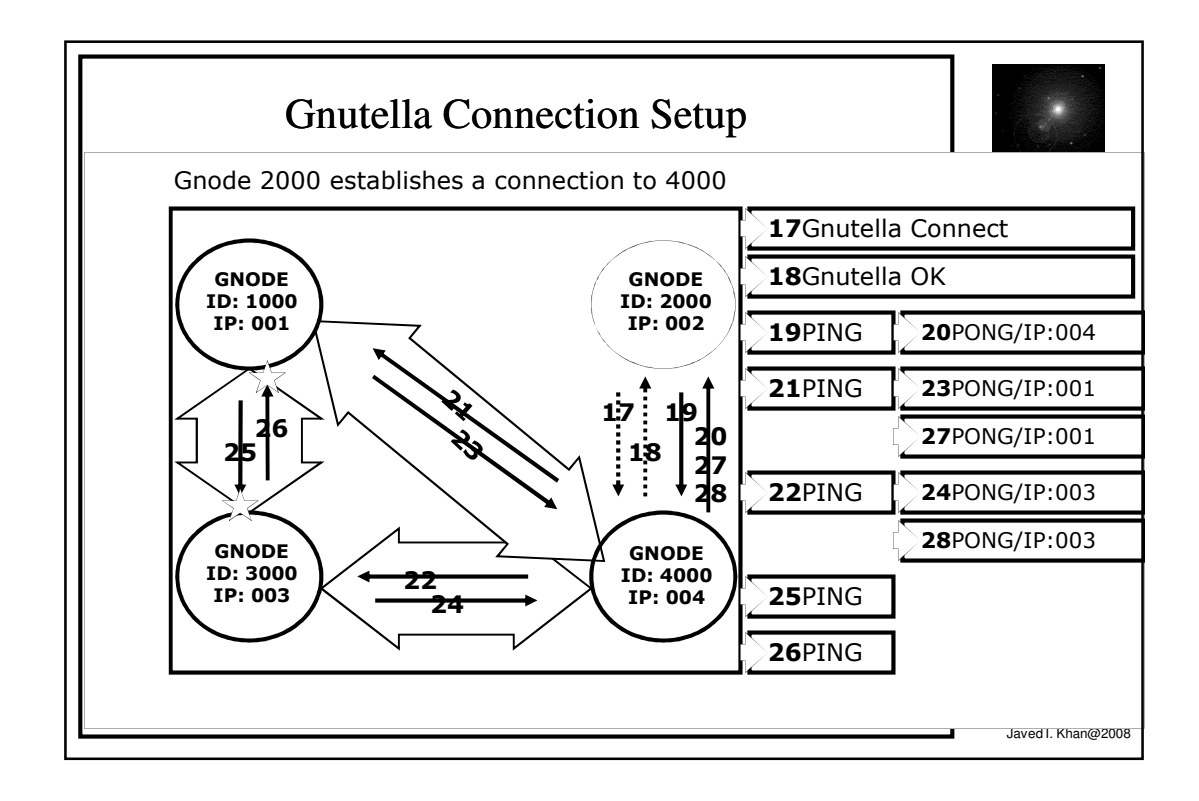

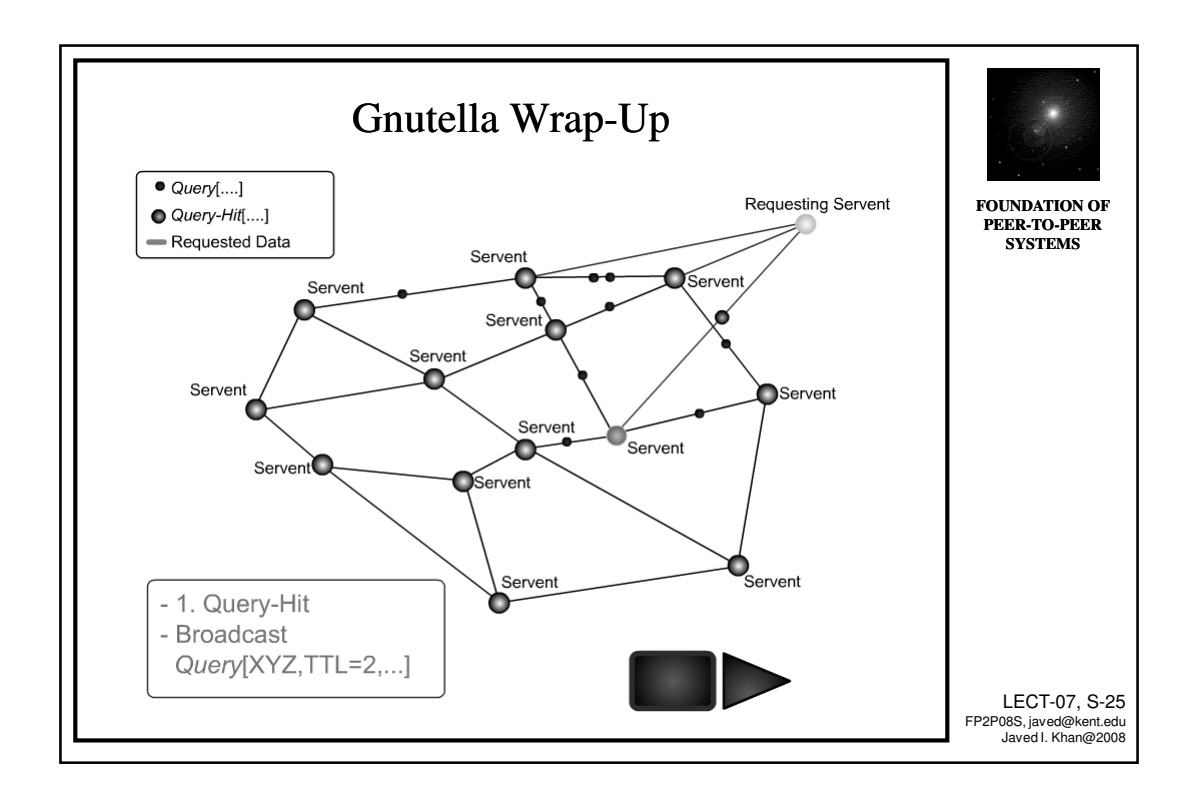

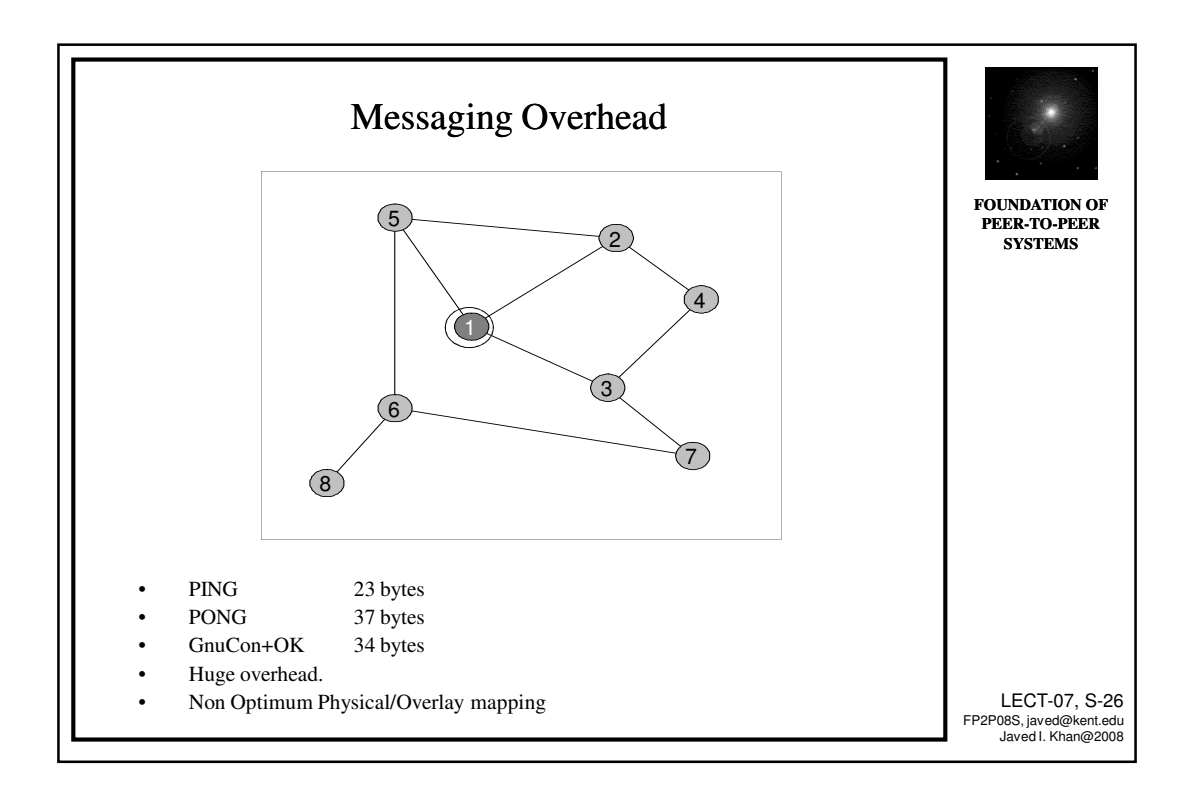

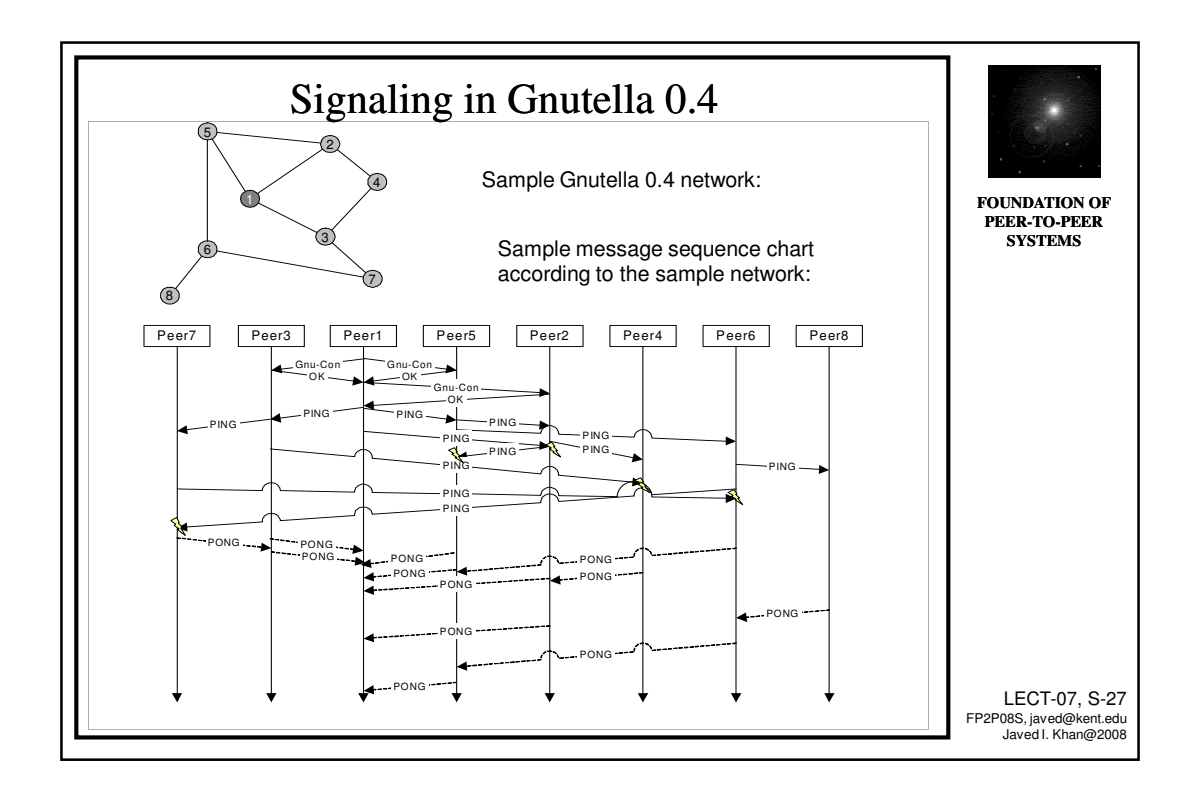

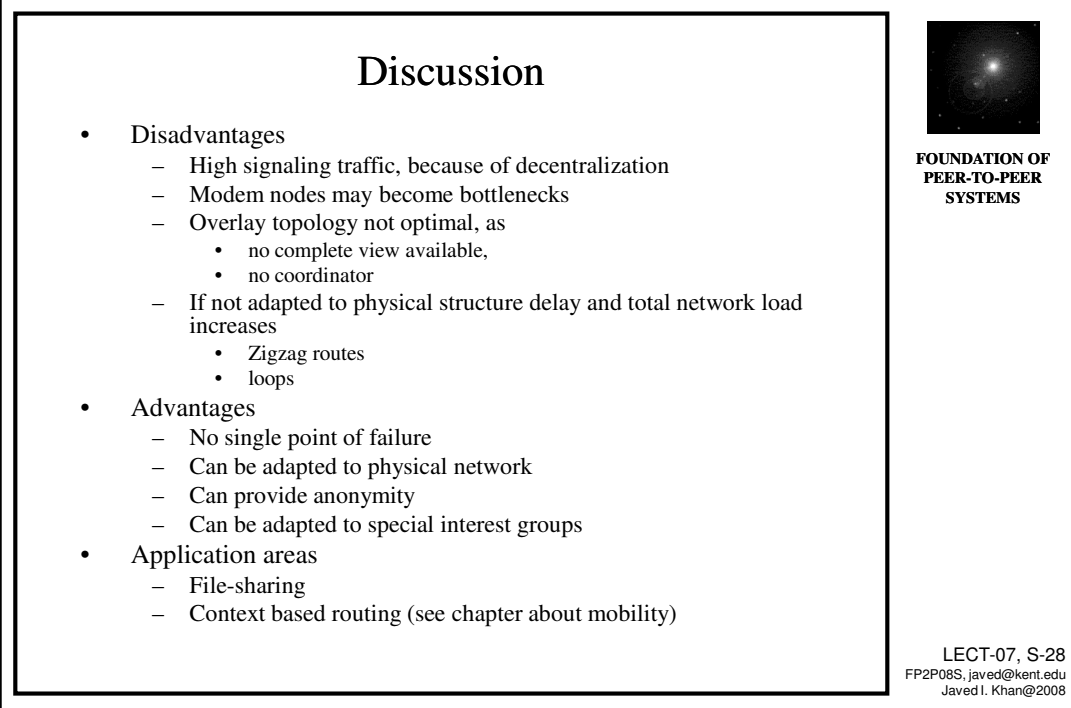

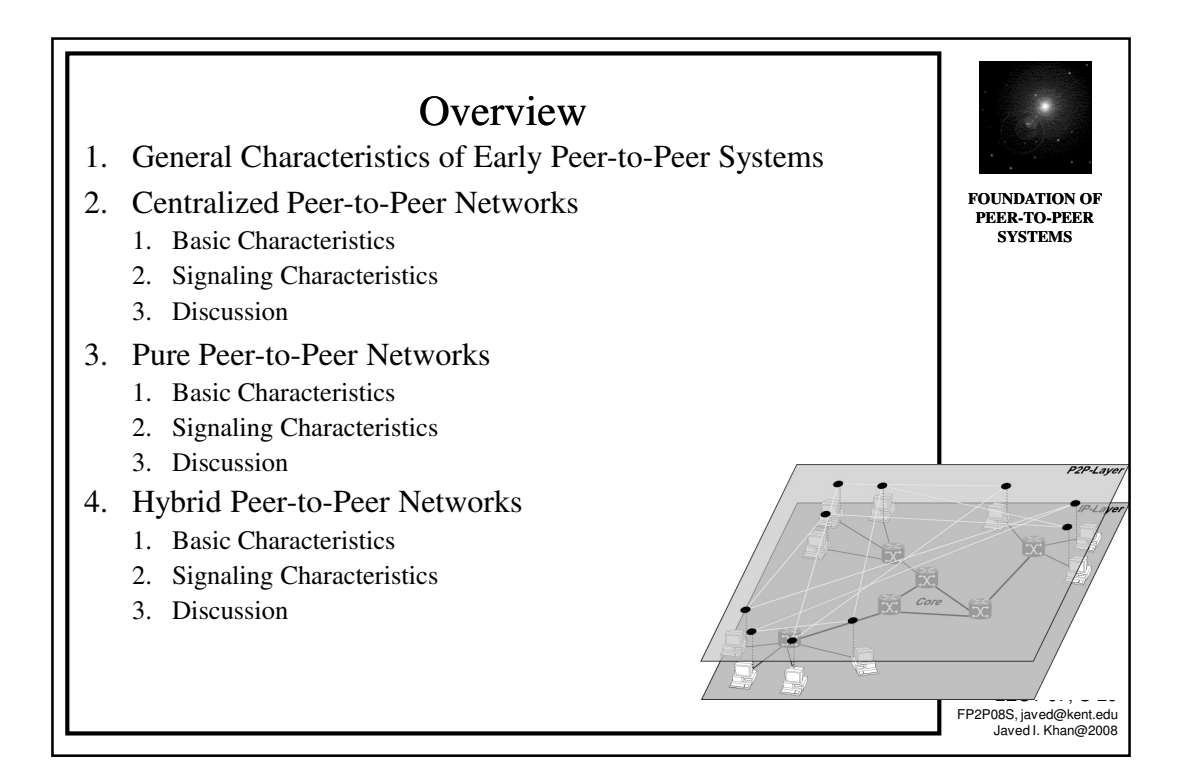